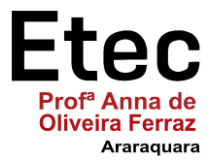

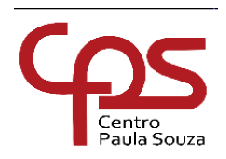

**ETEC "PROFA. ANNA DE OLIVEIRA FERRAZ"**

**Técnico em Informática**

**Leonardo Machado Neves**

**Ecoenergy: Ajudando você para que você ajude o meio ambiente**

**Araraquara 2022**

**Leonardo Machado Neves**

**Ecoenergy: Ajudando você para que você ajude o meio ambiente**

Trabalho de Conclusão de Curso apresentado a ETEC "Prof.ª Anna de Oliveira Ferraz", do Centro Estadual de Educação Tecnológica Paula Souza, como requisito para a obtenção do título de Técnico em Informática sob a orientação do (a) Professor (a) Érica Scache Fabri.

**Araraquara 2022**

### **Leonardo Machado Neves**

## **Ecoenergy: Ajudando você para que você ajude o meio ambiente**

Trabalho de Conclusão de Curso apresentado à Etec Profa. Anna de Oliveira Ferraz como exigência parcial para obtenção do título de **Técnico em Informática**.

Aprovado em 08 de dezembro de 2022.

Banca Examinadora:

 $\Box$ 

Prof. Orientador: Érica Scache Fabri

 $\overline{\phantom{a}}$ 

Prof. Avaliador: Carina Viana

Paricialiviani \_\_\_\_\_\_\_\_\_\_\_\_\_\_\_\_\_\_\_\_\_\_\_\_\_\_\_\_\_\_\_\_\_\_\_\_\_\_\_\_\_

Prof. Avaliador: Patricia Ziviani

Dedico esta obra aos meus familiares.

# **AGRADECIMENTO**

Aos grandes filósofos, que nos ajudaram

A chegar até aqui através do pensamento...

À Prof.ª Érica Fabri minha orientadora,

À Etec Prof.ª Anna de Oliveira Ferraz...

Aos professores...

Aos colegas de classe...

Aos demais que contribuíram para a construção do seu TCC.

Tudo aquilo que o homem ignora, não existe para ele. Por isso o universo de cada um, se resume no tamanho do seu saber.

Albert Einstein

### **RESUMO**

O projeto aqui apresentado resume-se em inserir as pessoas um ambiente de aprendizado e conscientização econômica e ambiental. Contando com uma área de notícias que mostram o desenvolvimento, inovações, desastres, crises entre outras sobre o setor energético visa informar as pessoas com informações que por conta própria elas não se informariam, além de disponibilizar links para sites governamentais que disponibilizarão informações úteis e pertinentes para o público. Também tem como função disponibilizar a função de cálculo de gasto de um eletrodoméstico para que saiba o quanto de gasto por mês de determinado aparelho o usuário consome e assim poder se inteirar mais sobre gastos com energia. Além disso ele vai poder gravar as informações e gerar uma tabela para fazer um acompanhamento mensal dos seus gastos.

**Palavras-chave**: Energia. Gasto. Cálculo. Econômica.

# **ABSTRACT**

The project presented here boils down to inserting people into a learning environment and economic and environmental awareness. Featuring a news area that shows developments, innovations, disasters, crises, among others about the energy sector, it aims to inform people with information that they would not be informed on their own, in addition to providing links to government websites that will provide useful and pertinent information. for the public.

It also has the function of making available the expense calculation function of an appliance so that you know how much expense per month of a certain device the user consumes and thus be able to find out more about energy expenses. In addition, he will be able to record the information and generate a table to monitor his monthly expenses.

**Keywords**: Energy. Calculation. Economic. Spent.

# **Lista de Figuras**

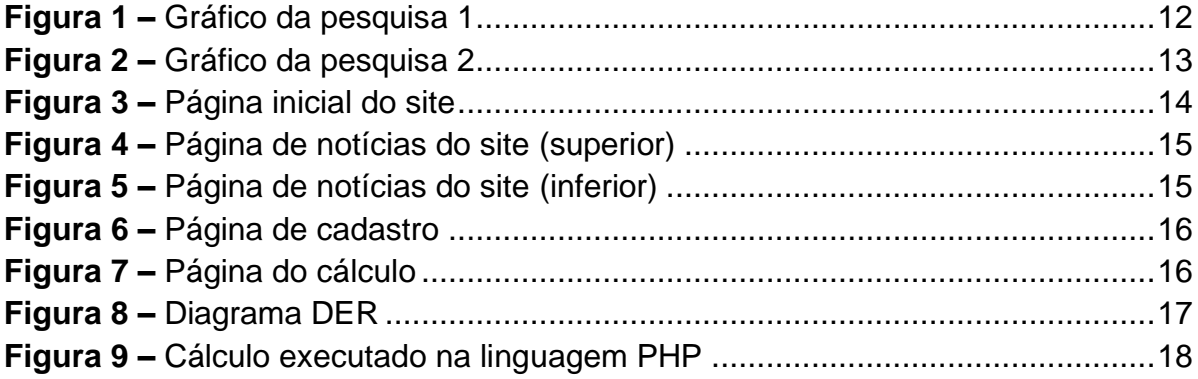

# **Lista de Quadros**

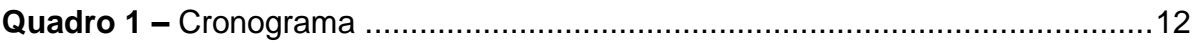

# **SUMÁRIO**

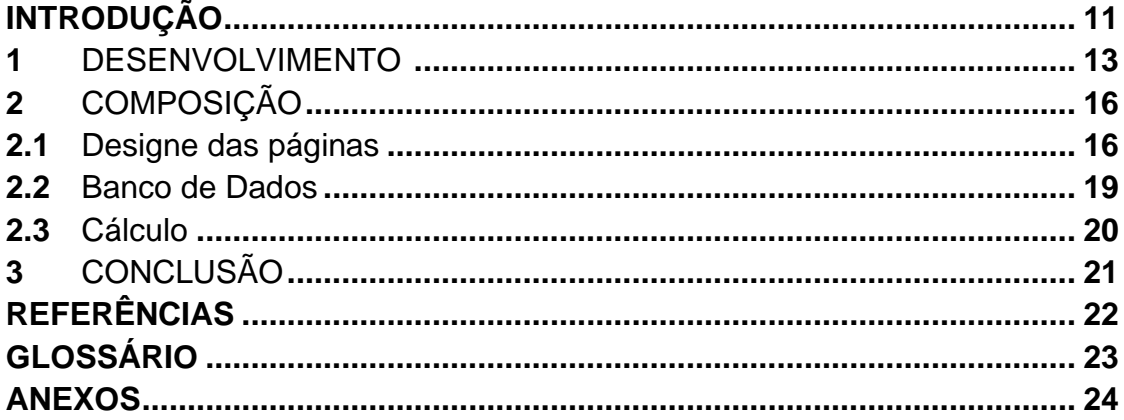

# **INTRODUÇÃO**

Pensando o quanto as pessoas gastam, muitas vezes desnecessariamente, energia elétrica, por não terem um conhecimento do consumo dos aparelhos que tem em sua casa, o que resulta na maioria das vezes em uma dor de cabeça na hora de pagar a conta, o desenvolvimento de uma ferramenta que permite a pessoa fazer cálculos prévios de um futuro aparelho a ser adquirido ou o quando ela está gastando por mês com seu chuveiro por exemplo pode ajudar para entender melhor onde suprimir os gastos.

Outro fator é que ninguém sabe o valor cobrado por Kwh de sua residência, nem fica atento as tarifas adicionais impostas pelo governo (como bandeira vermelha) e nem o que elas significam, por isso ter uma area de informações a esse respeito é fundamentale por serem informações ligadas ao bolso do consumidor isso criaria uma curiosidade que levaria as pessoas a estarem buscando essas informações, que vem junto com informações sobre mudanças climáticas e geração de energia, mostrando o quanto a produção dessa matriz ainda hoje é muito frágil.

# **1 DESENVOLVIMENTO**

Antes do projeto de iniciar elaborou-se o cronograma abaixo com guia para auxiliar no processo de desenvolvimento do TCC e anteriormente o PTCC.

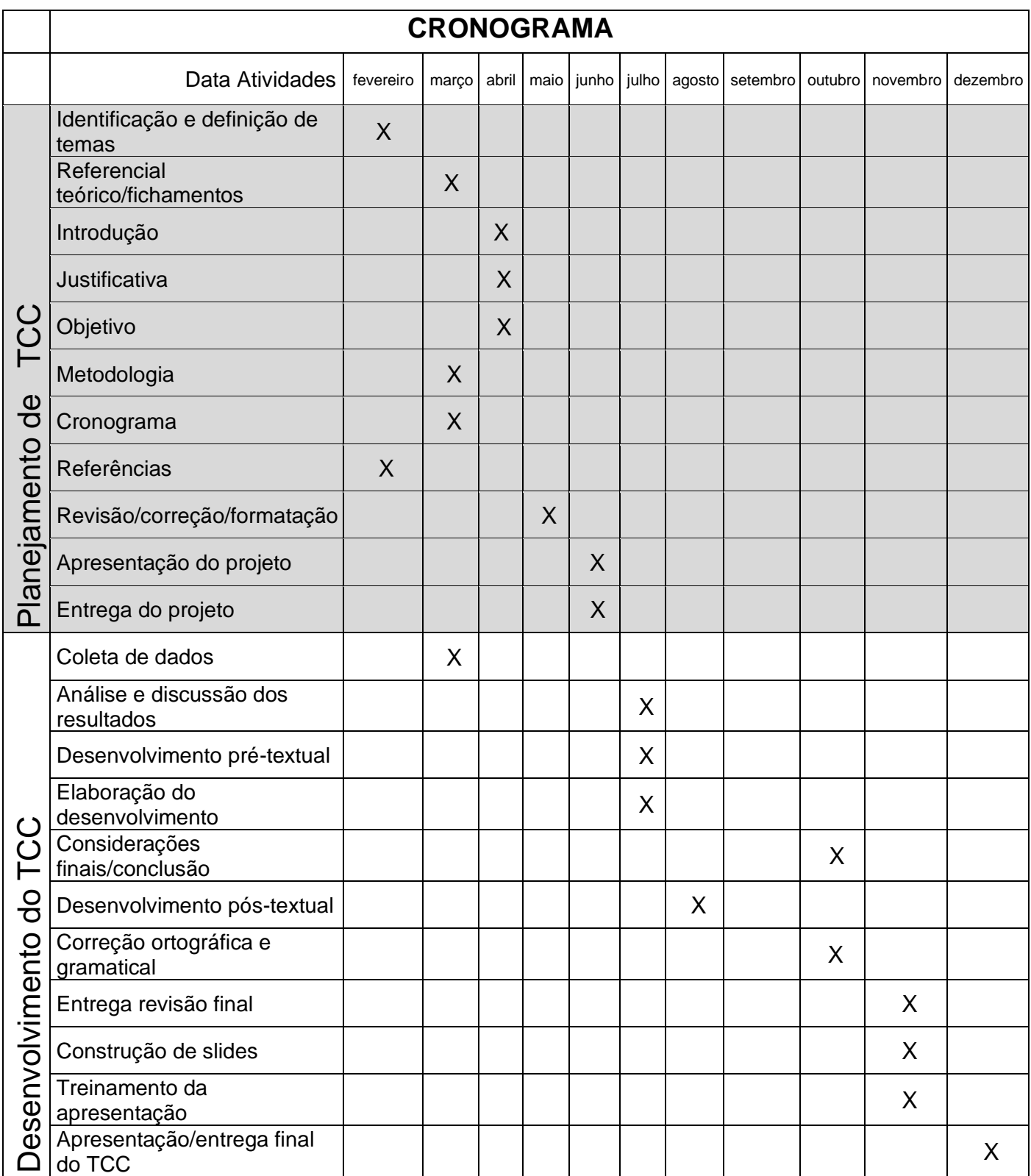

 A partir da elaboração do projeto seguiu-se para o campo da pesquisa para melhor ter uma interação com o público sobre seus conhecimentos no assunto e interesses sobre o projeto. A mesma foi realizada utilizando a plataforma Forms, e segue abaixo o resultado por meio de gráficos junto as perguntas formuladas para ilustrar o processo.

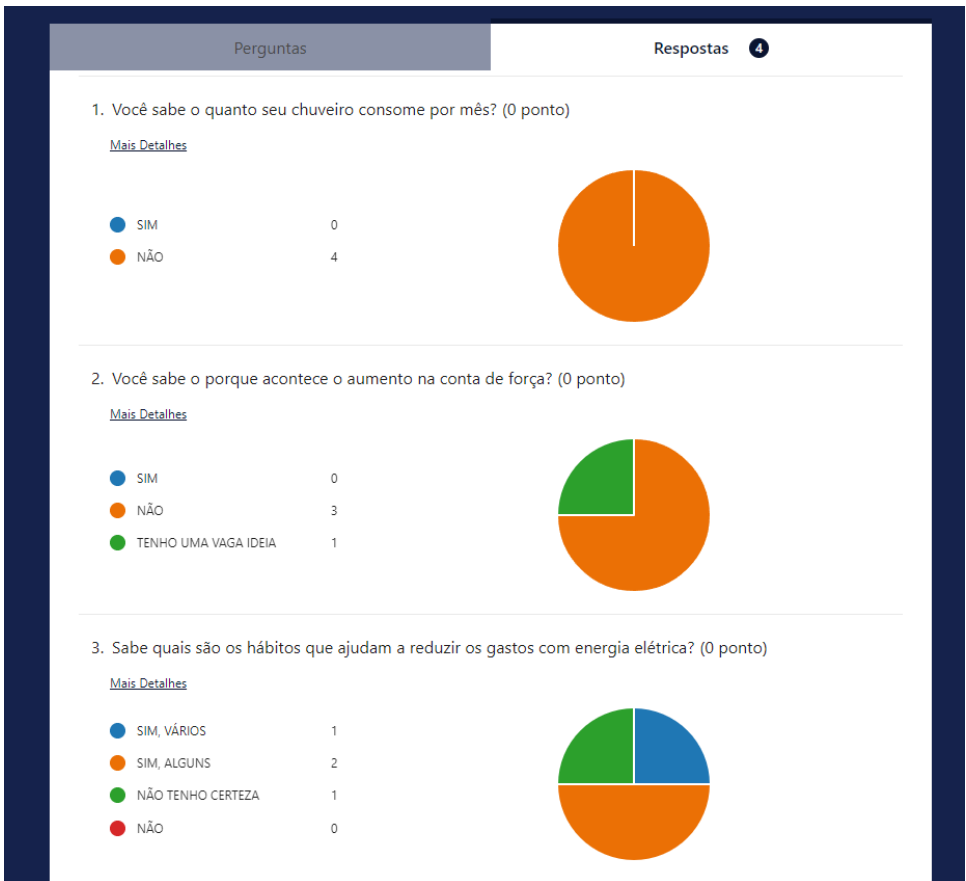

*Figura 1-Gráficos da pesquisa 1*

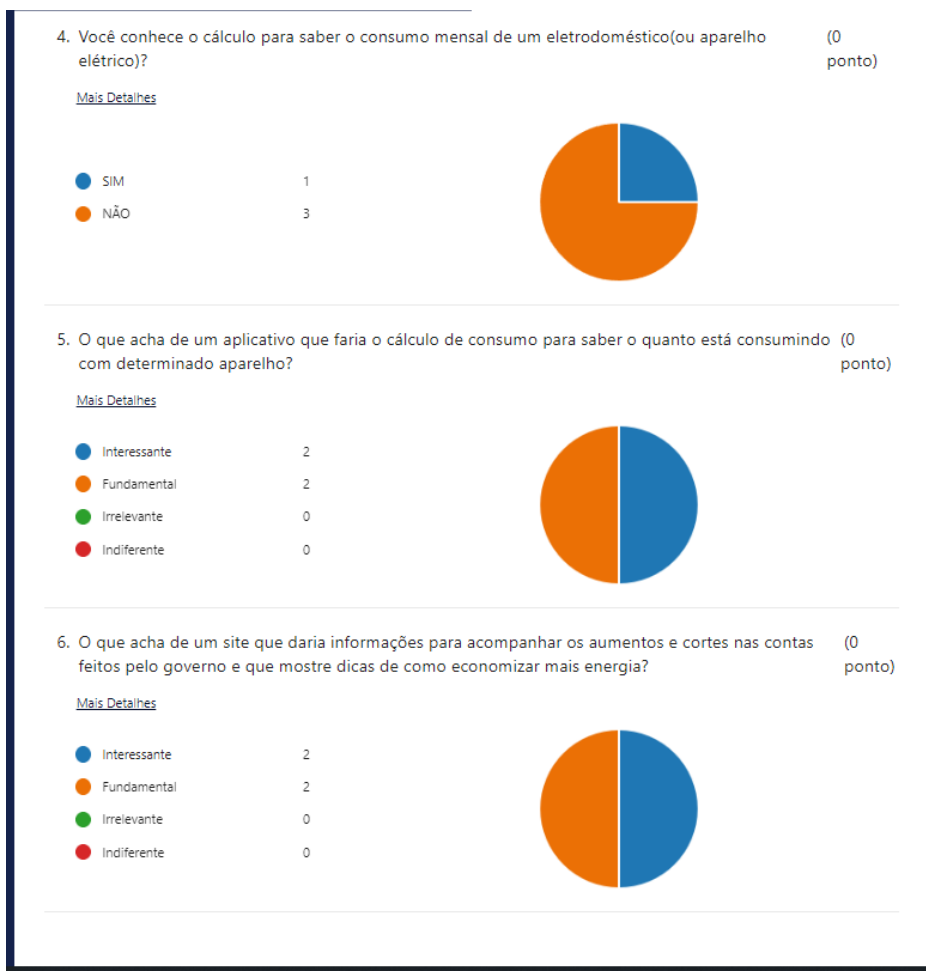

*Figura 2-Gráficos da pesquisa 2*

 O resultado obtido foi que as pessoas participantes não só demonstraram um interesse vago na maior parte das perguntas com também um alto interesse no tipo de proposta apresentada pelo projeto.

### **2 COMPOSIÇÃO**

#### **2.1 Designe das páginas**

Para iniciar o projeto foi desenvolvido o layout das páginas, como a escolha das palhetas de cores, bem como a distribuição dos componentes das páginas e a quantidade delas. A linguagem de programação escolhida para a construção delas foi o HTML e CSS utilizando como suporte o Bootstrap.

Com a página inicial dando boas-vindas com uma frase impactante é convidado ao usuário a entrar para explorar sobre o conhecimento em energia. Logo após ele pode ir para uma página com notícias e sites governamentais que irão informá-lo sobre o assunto além de permitir a oportunidade de ir mais profundo no conhecimento de geração energética e acompanhamento de aumento na conta de energia.

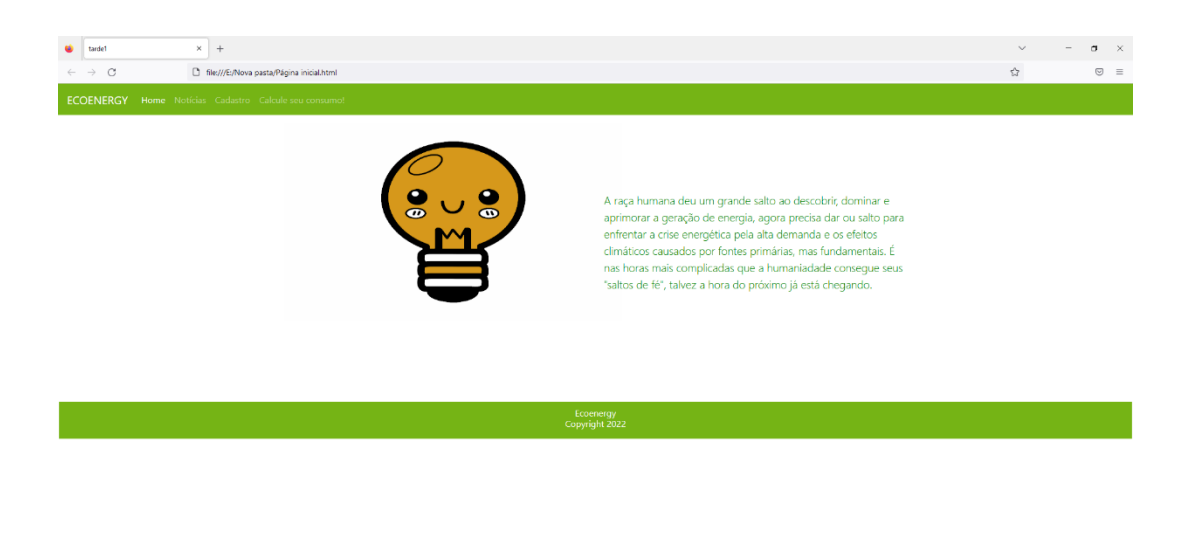

**H** 2 N **H O O & B D** *Figura 3-Página inicial do site* 29°C Limpo  $\land \Box$  49° schoons  $\Box$ 

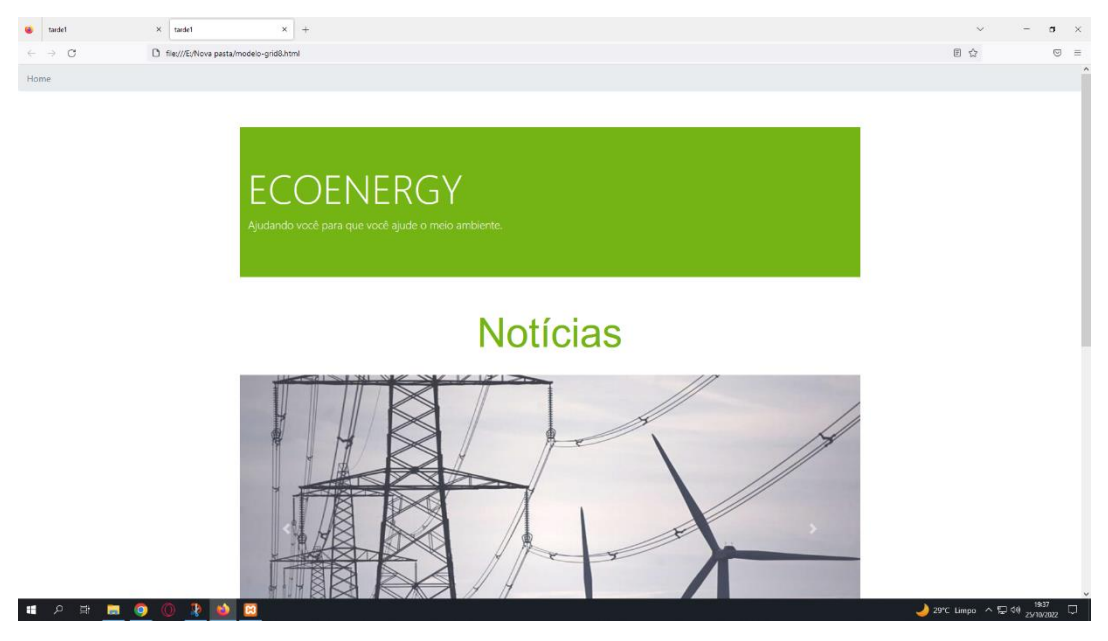

*Figura 4-Página de notícias do site(superior)*

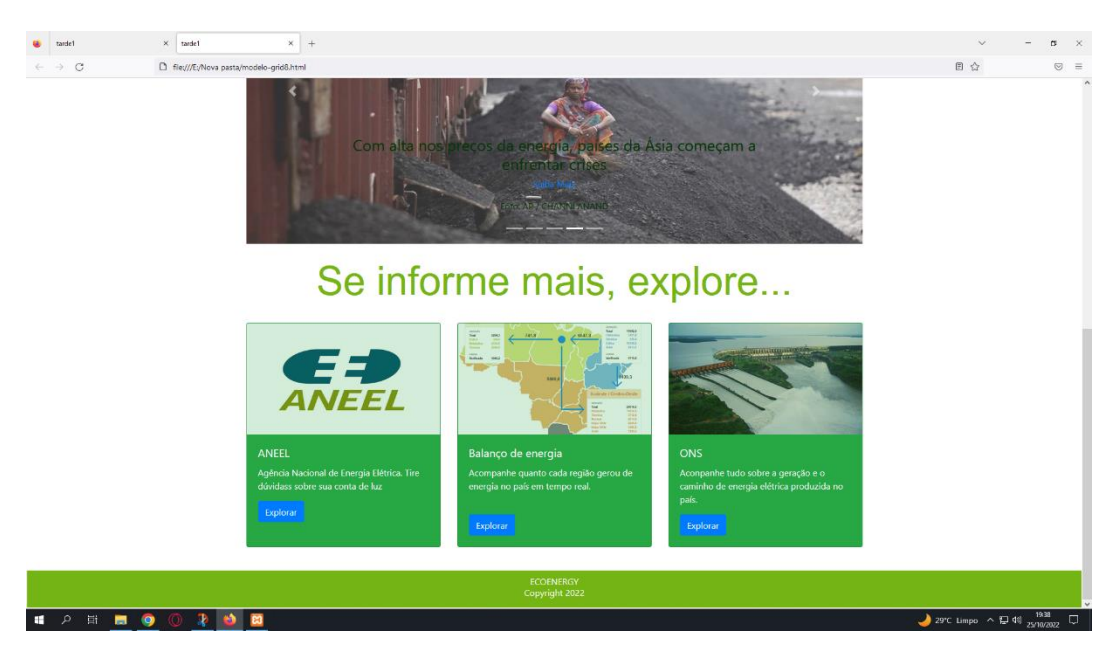

*Figura 5-Página de notícias do site(inferior)*

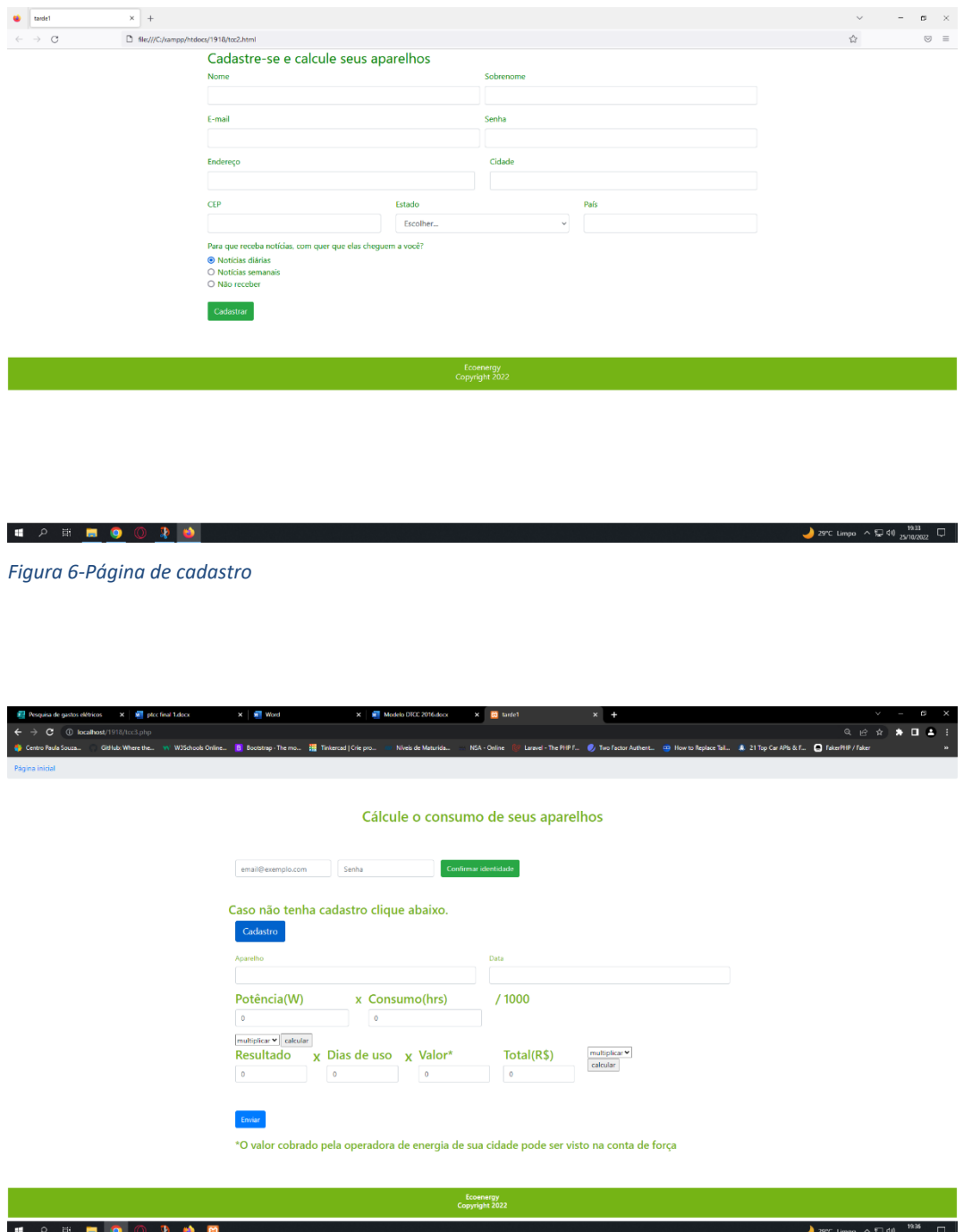

*Figura 7-Página do cálculo*

#### **2.2 Banco de Dados**

Seguindo o projeto o banco de dados foi desenvolvido para captar as informações da página de cadastro que servirá para vinculação com o cálculo no futuro. Para isso foi utilizado o softwre MySQL Workbank para a criação das tabelas, além da armazenagem dos dados.

Esse processo também passa pela utilização da linguagem de programação PHP no backend para que possa ser feito o envio dos dados inseridos na página web para o banco.

Inicialmente a elaboração do banco de dados se deu pelo diagrama DER que definiu as entidades de relacionamentos para o desenvolvimento do banco.

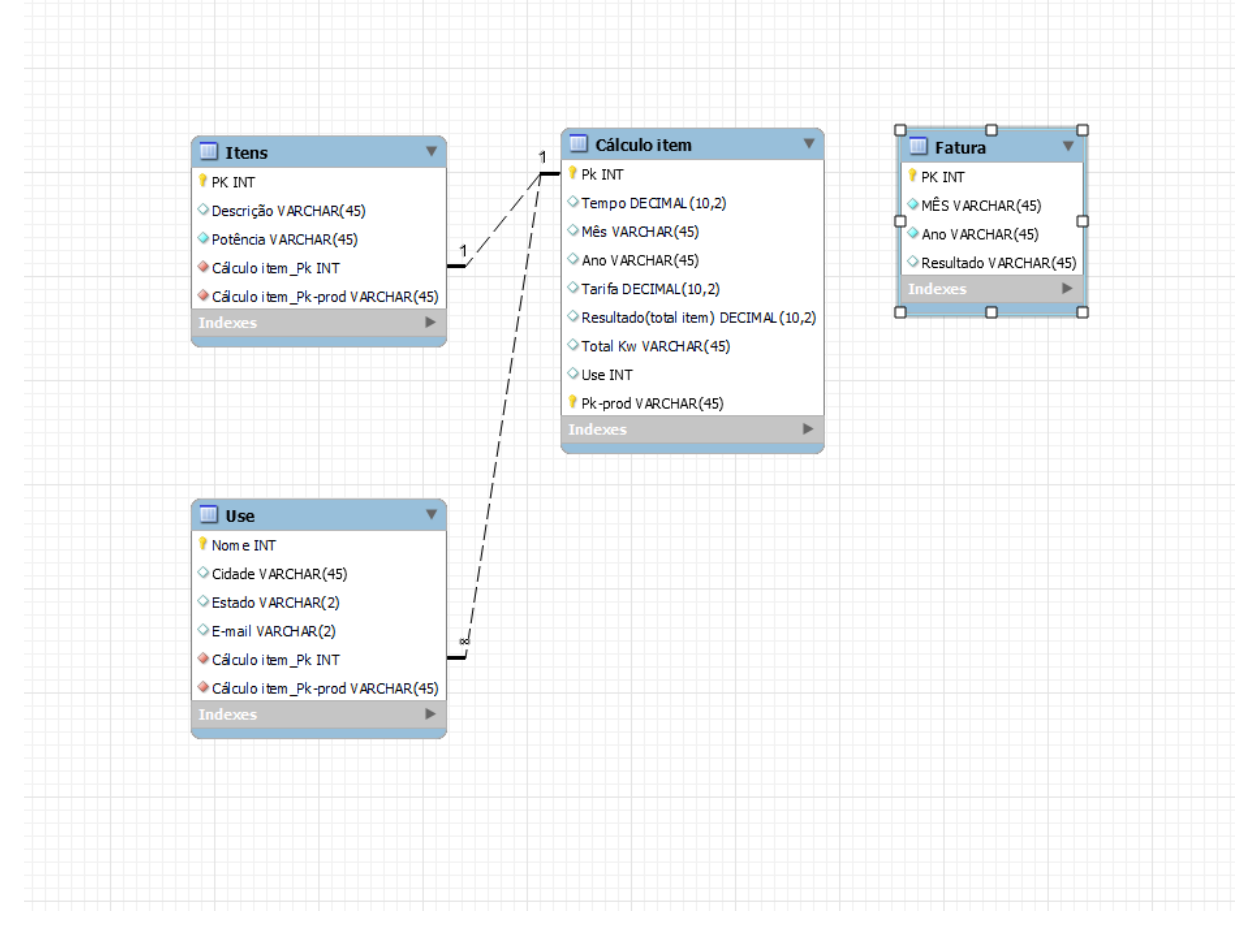

*Figura 8-Diagrama DER*

#### **2.3 Cálculo**

Para efetuar o cálculo do consumo foi utilizado o PHP, segue-se abaixo o código do mesmo. O cálculo foi baseado em uma das fórmulas para aplicar as informações necessária e para se descobrir o consumo em KWh e consequentemente acrescentando o valor da fatura o valor da conta.

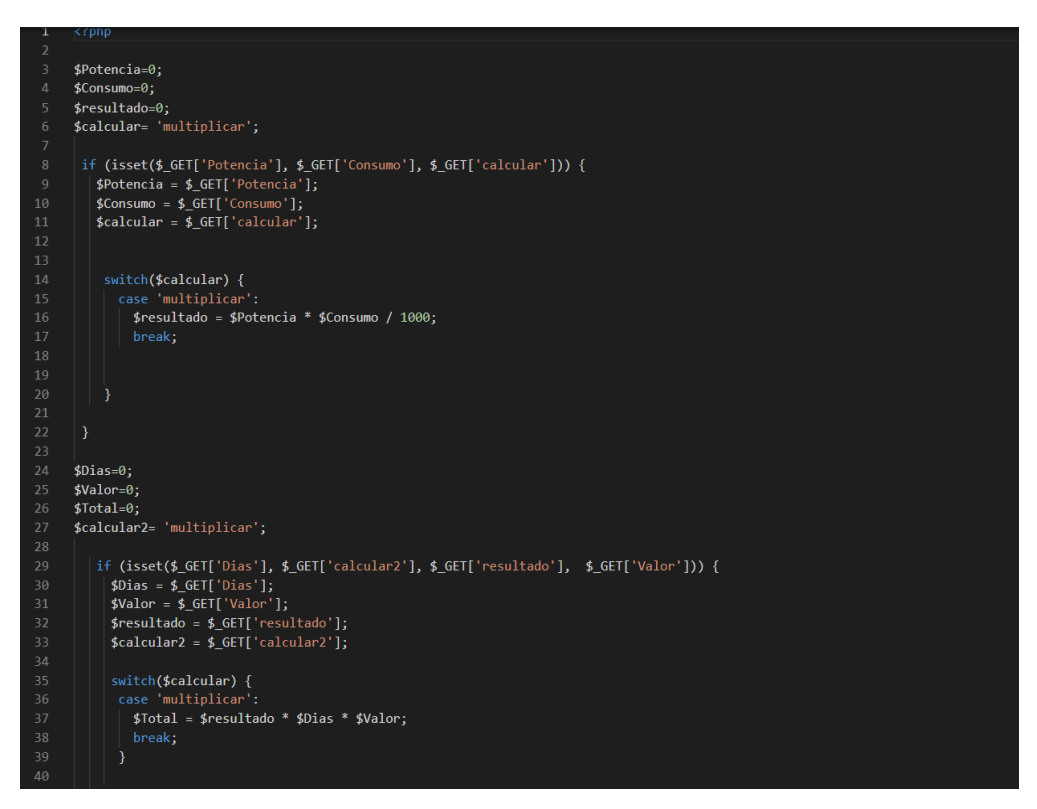

*Figura 9-Cálculo executado na linguagem PHP*

## **3 CONCLUSÃO**

O resultado do projeto finalizado foi satisfatório, pois mostrou o interesse das pessoas sobre o assunto de economia energética com base no cálculo de consumo de Kwh (Kilowatt/hora) de um aparelho e consequentemente o valor cobrado que pôde mostrar à pessoa seu gasto.

Outro resultado animador foi o interesse na área de notícias, o que demonstra que os indivíduos da nossa sociedade estão querendo se manter antenados nas questões energéticas.

Na parte do aprendizado da área de tecnologia destaca-se a programação na parte de PHP pois essa foi pesquisada fora do contesto do curso e assim agregando um ganho real. Além disso a programação em HTML/CSS mostrou evolução por parte do desenvolvimento ao longo do projeto.

O que se pode definir ao final deste é que o uso da tecnologia para informar e conscientizar as pessoas não só é importante para quem está de fora e irá receber e utilizar o projeto pronto, mas também para quem o elabora, pois, elaboradores precisam entender o tema e se conscientizam junto.

# **REFERÊNCIAS**

MAGALHÃES, André Lourenti: 3 aplicativos para calcular o consumo da conta de luz. Canaltech, 2021. Disponível em: < 3 aplicativos para calcular o consumo da [conta de luz -](https://canaltech.com.br/apps/aplicativos-calcular-consumo-energia-eletrica/) Canaltech >

COSTA, Marvin: Como calcular conta de luz e de água com o app Sustentabilizando. Techtudo, 2021. Disponível em: < Como calcular conta de luz e de água com o [app Sustentabilizando | Um Só Planeta | TechTudo](https://www.techtudo.com.br/dicas-e-tutoriais/2021/02/como-calcular-conta-de-luz-e-de-agua-com-o-app-sustentabilizando-um-so-planeta.ghtml) >

Larissa: Melhores aplicativos para calcular o consumo da conta de luz. Hardware, 2022. Disponível em: < [Melhores aplicativos para calcular o consumo da conta](https://www.hardware.com.br/dicas/melhores-aplicativos-para-calcular-o-consumo-da-conta-de-luz.html)  de luz - [Hardware.com.br](https://www.hardware.com.br/dicas/melhores-aplicativos-para-calcular-o-consumo-da-conta-de-luz.html) >

ROGERS: CALCULADORA SIMPLES COM PHP. YouTube, 2021. Disponível em: < [CALCULADORA SIMPLES COM PHP -](https://www.youtube.com/watch?v=ifKrLAoq0VU) YouTube >

W3Schools. Disponível em: < [PHP Tutorial \(w3schools.com\)](https://www.w3schools.com/php/default.asp) >

Bootstrap. Disponível em: < Bootstrap em Português · O mais popular framework front-end [responsivo e focado para dispositivos móveis do mundo.](https://getbootstrap.com.br/)  [\(getbootstrap.com.br\)](https://getbootstrap.com.br/) >

# **GLOSSÁRIO**

**PHP**: linguagem de programação livre, usada para o desenvolvimento de aplicações e atuantes de programas.

**HTML**: linguagem de programação usada na construção de sites.

**CSS**: linguagem de programação front-end que permite elaborar o designe de sites.

**Back-end**: bastidores das funcionalidades das aplicações web.

**Front-end**: é a parte visual de um site.

**MySQL Workbank**: programa que permite com que montemos e administramos um banco de dados de forma mais básica.

**Kilowatt/hora**: medida em que se mede o consumo de um aparelho elétrico, baseado em sua potência e horas de uso.

**Bootstrap**: framework web de código-fonte aberto para desenvolver front-end usando HTML, CSS e JavaScript.

### **Anexo A –** Termo de Autorização de Divulgação

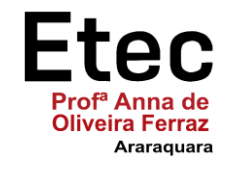

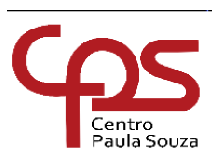

### **TERMO DE AUTORIZAÇÃO**

### **Depósito e disponibilização dos Trabalhos de Conclusão de Curso no Repositório Institucional do Conhecimento (RIC-CPS)**

Nós, alunos abaixo assinados, regularmente matriculados no curso Técnico em **Informática** na qualidade de titulares dos direitos morais e patrimoniais de autores do Trabalho de Conclusão de Curso **Ecoenergy: ajudando você para que você ajude o meio ambiente**, apresentado na Etec Profa. Anna de Oliveira Ferraz, município de Araraquara, sob a orientação do(a) Prof.(a): Érica Scache Fabri, apresentado na data 08**/12/2022**, cuja menção (nota) é \_\_\_\_:

- (X) Autorizamos o Centro Paula Souza a divulgar o documento, abaixo relacionado, sem ressarcimentos de Direiros Autorais, no Repositório Institucional do Conhecimento (RIC-CPS) e em outros ambientes digitais institucionais, por prazo indeterminado, para fins acadêmicos, a título de divulgação da produção científica gerada pela unidade, com fundamento nas disposições da Lei nº 9.610, de 19 de fevereiro de 1998 e da Lei nº 12.853, de 14 de agosto de 2013.
- ( ) Não autorizamos o Centro Paula Souza a divulgar o conteúdo integral, do documento abaixo relacionado, até a data \_\_\_\_\_/\_\_\_\_\_\_/\_\_\_\_\_\_\_\_. Após esse período o documento poderá ser diponibilizado sem ressarcimentos de Direitos Autorais, no Repositório Institucional do Conhecimento (RIC-CPS) e em outros ambientes digitais institucionais, por prazo indeterminado, para fins acadêmicos, a título de divulgação da produção científica gerada pela unidade, com fundamento nas disposições da Lei nº 9.610, de 19 de fevereiro de 1998 e da Lei nº 12.853, de 14 de agosto de 2013.
- ( ) Não autorizamos a divulgação do conteúdo integral do documento abaixo relacionado, sob a justificativa:

\_\_\_\_\_\_\_\_\_\_\_\_\_\_\_\_\_\_\_\_\_\_\_\_\_\_\_\_\_\_\_\_\_\_\_\_\_\_\_\_\_\_\_\_\_\_\_\_\_\_\_\_\_\_\_\_\_\_\_\_\_\_\_\_\_\_\_\_\_\_\_\_\_\_\_\_\_\_\_\_\_ \_\_\_\_\_\_\_\_\_\_\_\_\_\_\_\_\_\_\_\_\_\_\_\_\_\_\_\_\_\_\_\_\_\_\_\_\_\_\_\_\_\_\_\_\_\_\_\_\_\_\_\_\_\_\_\_\_\_\_\_\_\_\_\_\_\_\_\_\_\_\_\_\_\_\_\_\_\_\_\_\_\_\_ \_\_\_\_\_\_\_\_\_\_\_\_\_\_\_\_\_\_\_\_\_\_\_\_\_\_\_\_\_\_\_\_\_\_\_\_\_\_\_\_\_\_\_\_\_\_\_\_\_\_\_\_\_\_\_\_\_\_\_\_\_\_\_\_\_\_\_\_\_\_\_\_\_\_\_\_\_\_\_

O trabalho contou com agência de fomento<sup>1</sup>: (X) Não ( ) CAPES ( ) CNPq ( ) Outro (especifique):

\_\_\_\_\_\_\_\_\_\_\_\_\_\_\_\_\_\_\_\_\_\_\_\_\_\_\_\_\_\_\_\_\_\_\_\_\_\_\_\_\_\_\_\_\_\_\_\_\_\_\_\_\_\_\_\_\_\_\_\_\_\_\_\_\_\_\_\_\_\_\_\_\_\_\_\_\_\_\_\_\_\_\_\_\_\_\_.

Atestamos que todas as eventuais correções solicitadas pela banca examinadora foram realizadas, entregando a versão final e absolutamente correta.

Araraquara, 08 de Dezembro de 2022.

<sup>1</sup> Agência de fomento à pesquisa: instituições que financiam projetos, apoiam financeiramente projetos de pesquisa.

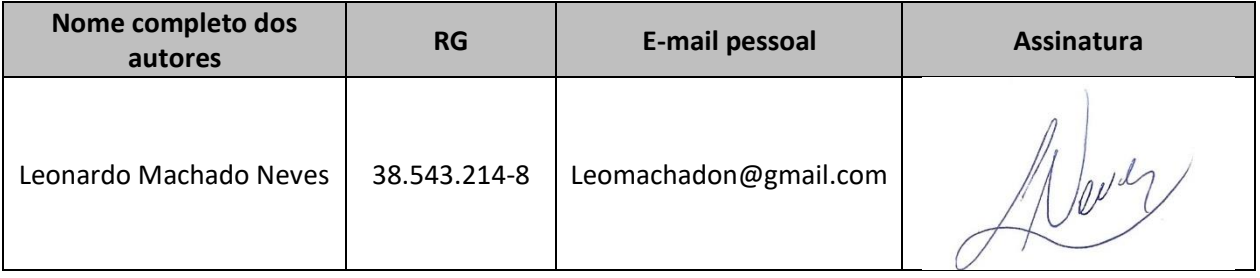

Cientes:

**Professor Orientador:** 

\_\_\_\_\_\_\_\_\_\_\_\_\_\_\_\_\_\_\_\_\_\_\_\_\_\_\_\_\_\_\_\_\_\_\_\_\_\_\_\_\_\_\_\_\_\_\_\_\_\_

Nome completo: Érica Scache Fabri RG: 24.219.924-0

**Coordenador do Curso:**

\_\_\_\_\_\_\_\_\_\_\_\_\_\_\_\_\_\_\_\_\_\_\_\_\_\_\_\_\_\_\_\_\_\_\_\_\_\_\_\_\_\_\_\_\_\_\_\_\_\_

Nome completo: Érica Scache Fabri RG: 24.219.924-0

### **Anexo B –** Declaração de Autenticidade

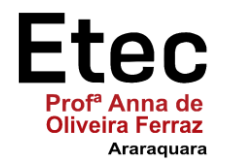

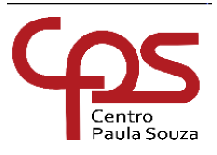

# **DECLARAÇÃO DE AUTENTICIDADE**

Nós, alunos abaixo assinados, regularmente matriculados no curso **Técnico em Informática** na **ETEC "Prof.ª Anna de Oliveira Ferraz"**, declaramos ser os autores do texto apresentado como Trabalho de Conclusão de Curso com o título **"Ecoenergy: ajudando você para que você ajude o meio ambiente"**.

Afirmamos, também, ter seguido as normas da ABNT referente às citações textuais que utilizamos, dessa forma, creditando a autoria a seus verdadeiros autores (Lei n.9.610, 19/02/1998).

Através dessa declaração damos ciência da nossa responsabilidade sobre o texto apresentado e assumimos qualquer encargo por eventuais problemas legais, no tocante aos direitos autorais e originalidade do texto.

Araraquara, 08 de Dezembro de 2022.

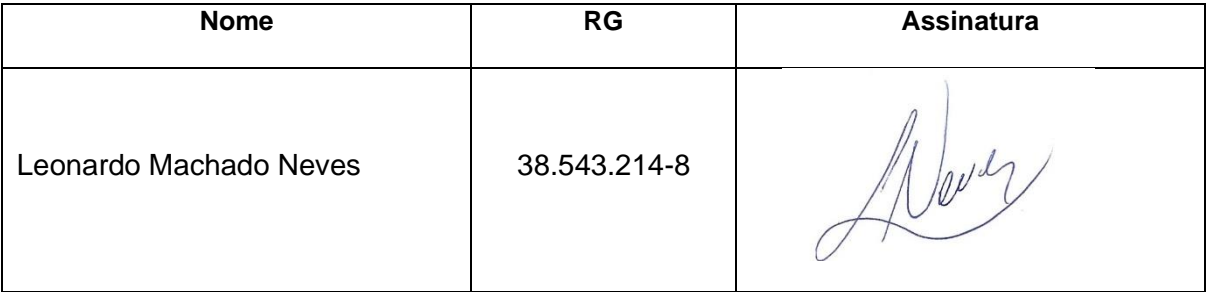